# **Sumário**

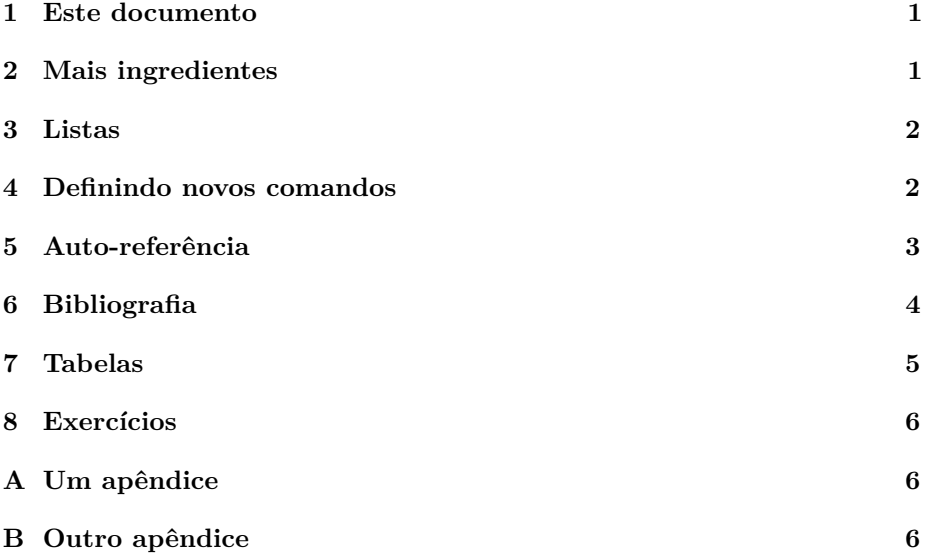

# **1 Este documento**

Este documento foi produzido dia 17 de maio de 2013, em aula do curso de LATEX oferecido pelo PoliGNU (www.polignu.org) em parceria com o Centro de Competência em Software Livre (CCSL, ccsl.ime.usp.br).

# **2 Mais ingredientes**

Agora que sabemos a "cara" de um documento LATEX, é chegado o momento de incrementar nosso vocabulário tipográfico. Já conhecemos alguns elementos comuns à prosa: parágrafos, sinais de pontuação. A lista a seguir descreve os assuntos da aula.

**listas** listas numeradas (enumerate), não enumeradas (itemize), e descrições (description, como esta);

definindo comandos comandos sem argumentos (estáticos) e com argumentos;

**auto-referência** como referenciar seções, capítulos, apêndices;

**bibliografia** como fazer referência a uma entrada bibliográfica; e

**tabelas** como fazer uma tabela simples.

## **3 Listas**

Listas são ambientes. Isto significa que cada lista em um documento está cercada por um par "\begin"–"\end". Listas podem ser colocadas uma dentro da outra, como na lista abaixo.

- 1. primeiro item da lista exterior
- 2. segundo item da lista exterior
	- (a) primeiro item da primeira sub-lista
	- (b) segundo item da primeira sub-lista
	- (c) item com lista dentro
		- primeiro item (lista de lista de lista)
		- segundo item
		- . . .
		- ultimo item
	- (d) último item da primeira sub-lista
- 3. penúltimo item da lista exterior
	- primeiro item da segunda sub-lista
	- segundo (e último) item da segunda sub-lista
- 4. último item da lista exterior

#### **4 Definindo novos comandos**

Comandos podem ter ou não ter parâmetros. Um comando sem parâmetro é como um carimbo que sempre faz a mesma coisa, enquanto um comando com parâmetros em geral faz alguma coisa com o(s) parâmetros que são passados a ele. Os parâmetros de um comando também são chamados de *argumentos* dos comandos.

Um uso bastante comum de comandos sem parâmetros é quando temos um nome ou sigla complicado, que gostaríamos não precisar escrever toda vez. Para definir um comando sem parâmetros, digamos, \erdos, usamos o comando \newcommand, como abaixo.

\newcommand{\polignu}{PoliGNU}

\newcommand{\ccsl}{Centro de Competência em Sofware Livre}

O comando assim definido pode em seguida ser usado: \ccsl produz Centro de Competência em Sofware Livre, e \polignu produz PoliGNU.

Comandos com argumentos são muito úteis para marcar significado de palavras no texto. Se *conceitos* e *espécies* são importantes em meu documento, posso criar os comandos

 $\newcommand{\conc}{\conc}{i}{#1}$ 

 $\newcommand{\csc}{{\epsilon}$ 

Uma vez definidos, os comandos ficam disponíveis: \conceito{rede social} produz rede social, e \especie{Drosophila melanogaster} produz Drosophila melanogaster. Na definição de um comando com argumento, notamos dois elementos novos "[1]" e "# 1". O número 1 entre colchetes indica que este comando recebe *um* (exatamente um) parâmetro (comandos podem receber até 9 deles). Na "expansão" do comando, isto é, o texto que será inserido quando o comando for usado, podemos usar " $\#1$ ", " $\#2$ ", ..., e " $\#9$ " para representar, respectivamente, o primeiro, segundo, . . . , nono parâmetro passado ao comando. Por exemplo, o comando

 $\newcommand{\envspace}{\envspace{}[3]{#2#1#3}$ 

Envolve o primeiro argumento entre os dois outros. Exemplo: se usamos o comando \envolve{centro}{antes}{depois}, obtemos antescentrodepois.

Definir comandos que não fazem nada tem várias utilidades práticas. Por exemplo, se marcamos os conceitos do texto usando o comando conceito definido acima, e depois decidimos que os conceitos devem ser formatados de uma certa maneira, podemos simplesmente alterar a definição do comando para que a formatação seja automaticamente aplicada a *todas* as ocorrências de conceitos. Uma outra vantagem é que é fácil obter a lista de todas as palavras marcadas no texto com um certo comando. Por exemplo, se queremos encontrar as páginas em que conceitos são definidos, isso fica fácil com a definição de um comando.

Comandos passam a valer a partir do ponto do texto em que são definidos. Uma sugestão: mantenha as definições de comandos no início do documento. Assim você não precisa buscar pela definição.

Se você tentar definir um comando que já existe, o processo de compilação do texto anunciará que encontrou um erro, um comando que já está definido. Essa mensagem é importante porque é possível que outros comandos dependam do comando que você está pensando em definir, e isso pode mudar coisas inesperadas no documento. Mas é possível redefinir comandos. A redefinição é idêntica à definição, exteto pelo comando que usamos: \renewcommand. Claro, você só pode redefinir um comando se ele já foi definido alguma vez.

#### **5 Auto-referência**

Esta seção (seção 5) descreve um modo de obter o número de uma determinada seção, tabela, figura, ou item de lista usando LATEX. O procedimento é bem simples, e é parecido com o que faremos quando formos citar referências bibliográficas (vide seção 6). A propósito, como estamos referenciando outros elementos deste documento, já vamos logo dizendo o que mais vamos abordar: na seção 7 explicamos como fazer tabelas simples; e os apêndices A e B mostram como fazer apêndices usando LATEX.

O mecanismo de referência em LATEX é bastante simples. Primeiro, damos *nomes* (rótulos) a elementos do texto, aos quais queremos fazer referência. Para fazer isso, usamos o comando \label, como você pode ver nos arquivos que geraram este pdf. Depois, para referenciar (uma seção, uma tabela ou

figura), usamos o comando \ref. Tanto um quanto o outro são comandos que recebem um parâmetro, que é o nome do elemento. Mas atenção: evite caracteres acentuados nos nomes que escolher. Uma dica é usar apenas as letras (maiúsculas e minúsculas), e os caracteres simples de pontuação, como ponto, dois-pontos, asterisco, hífen e o traço rasteiro '\_'.

É possível tambem dar nomes a itens de listas numeradas, como a seguinte

- 1. uva,
- 2. pêra,
- 3. maçã,
- 4. salada mista. . .

Depois de declarados os nomes, podemos referenciar os itens 2 (pêra) e 3 (maçã), sem problema caso seja preciso acrescentar mais itens à lista (digamos, entre pêra e maçã).

Um último comentário. Quando usamos auto-referência em um documento, é preciso processá-lo duas vezes. Na primeira vez em que o texto é processado, o LATEX faz uma série de anotações para si próprio, cada vez que encontra um rótulo ou uma referência. A segunda vez que processamos o documento, ele é capaz de encontrar em suas anotações qual número das seções referenciadas, entre uma série de outras informações.

#### **6 Bibliografia**

Bibliografias são fáceis de fazer usando LATEX. Citar uma referência bibliográfica é bastante similar a referenciar uma seção do texto. Isso porque é possível dar a cada referência um nome (rótulo), de modo *análogo* ao que fazemos com \label e \ref. O comando para fazer uma citação é \cite. Em uma referência, a ocorrência do comando \cite é transformada no texto que representa a referência, por exemplo, assim [1]. Aproveitamos a oportunidade para falar de algumas (ótimas) leituras para os interessados em  $\mathbb{P}\text{Tr}X$  [2, 3]. Além da citação, é preciso incluir as referências bibiográficas. Isso envolve três passos.

Primeiro, é preciso explicar ao computador qual o estilo de citação e bibliografia que estamos usando. Isso é feito usando o comando  $\bibliographystyle{\plain}$ , onde "plain" é um estilo simples, que pode ser substituído por outro (digamos, "alpha"). Exitem muitos estilos; para habilitá-los, muitas vezes basta acrescentar algum pacote.

A seguir informamos ao computador qual é o arquivo que contém os *dados* de nossa bibliografia. Esse arquivo nada mais é do que uma lista de entradas bibliográficas, indicando uma série de informações pertinentes: autor, data da publicação, tipo da publicação, ano, etcétera. Esse arquivo é uma arquivo de texto simples, que tem geralmente extensão ".bib". Veja o exemplo de uma entrada bibliográfica, que está no arquivo minhas-referencias.bib — o arquivo de referências para este documento.

```
@article{livrofuturo,
    author = "Anônimos",
    title = "Uma obra sem sucedentes",
    year = "2222",
    journal = "jornal nacional"
}
```
A estrutura de uma entrada bibliográfica é a seguinte: primeiro informamos o tipo da referência (neste caso "@article"), que é seguido pelas informações da entrada, entre chaves. Os campos de informação das entradas bibliográficas são separados por vírgulas: primeiro vem o rótulo da referência (livroFuturo), esse nome pode conter letras e números, e é a palavra-chave por meio da qual citamos a referência; a seguir os campos "author", "title", entre outros ("university" para teses e dissertações por exemplo — os campos variam para cada tipo de entrada bibliográfica).

Finalmente, geramos o documento. Esse processo é simples: para o documento "texto.tex", fazemos

- 1. pdfLATEX texto.tex
- 2. BibTEX texto.aux
- 3. pdfIATEX texto.tex
- 4. pdfLAT<sub>EX</sub> texto.tex

Essas etapas fazem o seguinte. A primeira compilação do documento recolhe informações sobre as citações e o estilo da bibliografia. Essas (e muitas outras anotações) são escritas pelo LATEX no arquivo texto.aux. A seguir, chamamos o programa BibTEX, que é o responsável por extrair do arquivo ".bib" as entradas de nossa bibliografia (o padrão é que somente as referências que tenham sido citadas no texto sejam incluídas, mas você pode adicionar exceções à essa regra). O terceiro passo na lista inclui no documento as referências, em ordem (geralmente ordem alfabética do último sobrenome dos autores citados), e a quarta compilação assegura que as referências no texto estejam numeradas corretamente.

## **7 Tabelas**

Tabelas estão entre os elementos mais complexos da tipografia. Pense a respeito: a densidade de informação em uma tabela é grande. Diagramar uma tabela informativa, que não será simplesmente ignorada pelo seu leitor, pode ser uma tarefa bastante desafiadora.

Tabelas são delimitadas pelo ambiente "tabular". Esse ambiente recebe um parâmetro, que especifica o alinhamento do texto em cada coluna da tabela, usando as seguintes convenções: 'r', 'c' e 'l' indicam, respectivamente, que a coluna será alinhada à direita, centro, ou à esquerda. Veja o exemplo a seguir.

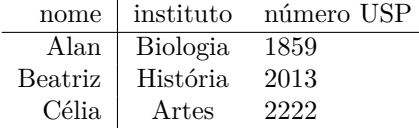

O formato da tabela é bastante simples. Cada lnha da tabela é terminada por "\\", e as colunas são separadas pelo caractere '&'.

Como você pode notar, é possível inserir linhas verticais entre as colunas, acrescentando uma barra vertical '|' entre as colunas, no argumento da tabela; ademais, para colocar linhas horizontais na tabela, usa-se o comando \hline.

Veremos mais sobre tabelas na próxima aula.

# **Referências**

- [1] Anônimos. Uma obra sem sucedentes. *jornal nacional*, 2222.
- [2] Michel Goossens, Frank Mittelbach, and Alexander Samarin. *The LaTeX Companion*. Addison-Wesley, Reading, Massachusetts, 1993.
- [3] George D. Greenwade. The Comprehensive Tex Archive Network (CTAN). *TUGBoat*, 14(3):342–351, 1993.

#### **8 Exercícios**

- Faça uma lista numerada de suas tarefas para esta semana
- Coloque rótulos em alguns itens da lista acima,
- Escreva um parágrafo sobre suas tarefas, que faça \ erências a itens da lista
- Escreva um artigo introdutório sobre algum hobby (passa-tempo) que você tem. Esse texto deve ter referências, claro! Livros, sites, revistas, etc.
- Dúvidas? Acesse perguntas.polignu.org!

# **A Um apêndice**

Um apêndice é uma seção do documento como qualquer outra. Para que o computador saiba que "é chegada a hora dos apêndices", usamos o comando "\apenddix". Após este comando, toda seção inicia um novo apêndice.

# **B Outro apêndice**

Deixamos um gostinho do que vem a seguir. Expressões matemáticas são uma das áreas em que o LATEX mais se destaca. Fórmulas podem ser inseridas tanto dentro de um parágrafo, no que chamamos formato "em-linha" (inline), como em destaque.

Vamos a um exemplo familiar, torcendo para que não traga lembranças traumáticas. A famosa "fórmula de Bháskara" para as raízes da equação de segundo grau em *x*

$$
ax^2 + bx + c = 0,\t\t(1)
$$

é muitas vezes expressa em funcão de uma certa quantidade, chamada de discriminante da equação:  $\Delta = b^2 - 4ac$ . Usando  $\Delta$ , podemos expressar as duas raízes da equação 1 como √

$$
x = \frac{-b \pm \sqrt{\Delta}}{2a}.
$$
 (2)